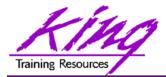

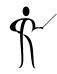

# Introducing Oracle BI / XML Publisher

John Jay King
King Training Resources
john@kingtraining.com

Download this paper and code examples from:

http://www.kingtraining.com

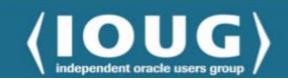

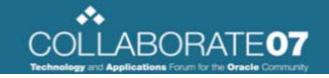

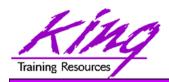

## Session Objectives

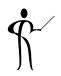

- Learn how to use XML Publisher to create reports
- Understand how templates are used to declaratively build reports
- Generate multiple output formats including: HTTP (XML), RTF, and PDF

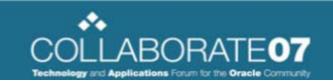

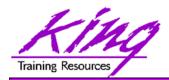

#### **Presentation Path**

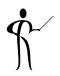

#### I. Introduction to XML Publisher

- Standards Underneath XML Publisher
- 2. XML Publisher Process Flow
- 3. Report Templates & Data Sources
- 4. Installation and Configuration

#### II. Report Editor

- 1. Report Templates
- 2. Query Builder
- 3. Creating Reports
- 4. Dataset types

#### III. Report Forms

- 1. RTF Templates
- 2. Report Components
- 3. Formatting Options
- 4. Number and Date formatting
- 5. Using XSL and XSL:FO for PDF

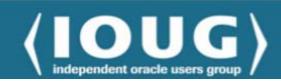

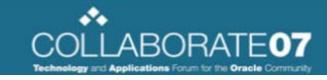

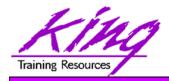

## Introduction to BI/XML Publisher

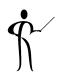

- Oracle BI / XML Publisher:
  - Powerful report generation tool
  - Creates standardized reports containing Oracle (and other) data quickly and easily
  - Originally intended to support Oracle' various ERP tools (Oracle E-Business Suite, JD Edwards, PeopleSoft, Seibel, etc...)
  - BI / XML Publisher is now available as a separate product or as part of Oracle BI Suite Enterprise Edition R3 10g (based upon Siebel Analytics 7.8)

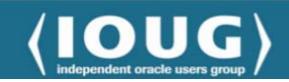

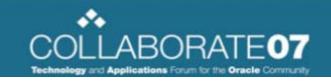

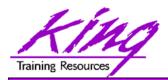

#### **Standards**

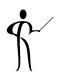

- Standards Underneath XML Publisher include:
  - XML
  - SQL
  - Java EE
  - RTF
  - PDF
  - WebDav
  - Microsoft Word & Microsoft Excel

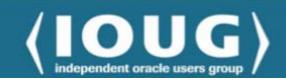

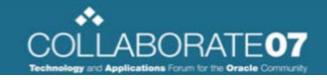

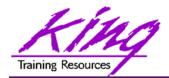

#### **Process Flow**

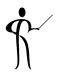

- XML Publisher Process Flow
  - 1. Create / identify data source(s)
  - 2. Create / identify template(s)
  - Create and distribute reports and/or report data using BI / XML Publisher (HTML, Microsoft Excel, Microsoft Word, PDF, XML/XSL, EDI, others...)

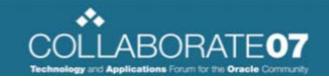

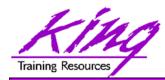

#### BI / XML Publisher Process

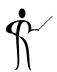

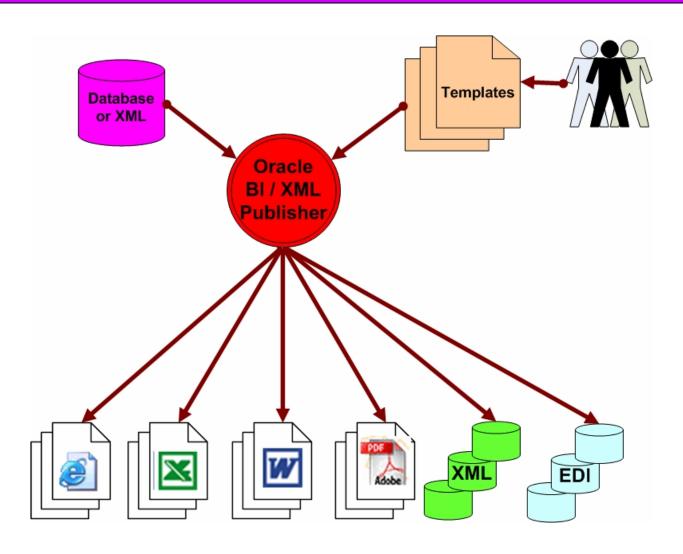

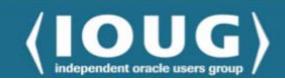

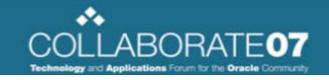

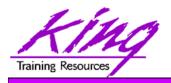

#### Report Templates

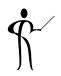

- Report Templates are based upon W3C standard XSL-FO
- Many XSL editors currently exist that can generate report formats for XSL-FO
- The BI/XML Publisher Client provides template creation using Microsoft Word, Microsoft Excel, and Adobe Acrobat (tools probably familiar to report users)

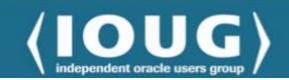

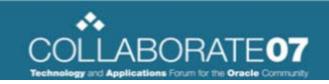

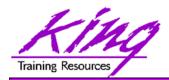

#### **Data Sources**

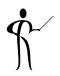

- BI / XML Publisher can work with:
  - SQL Data
    - Oracle, Microsoft SQL Server & IBM DB2 today
    - More tomorrow
  - XML Data

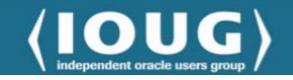

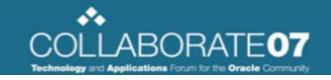

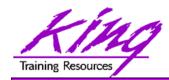

## Installation & Configuration

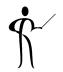

- XML Publisher Installation and Configuration
  - XML Server is installed using the Oracle installer
  - XML Client is windows-based and is installed using a windows setup program

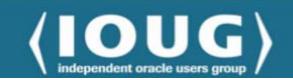

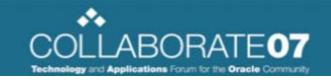

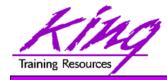

#### BI/XML Publisher is Web-Based

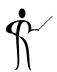

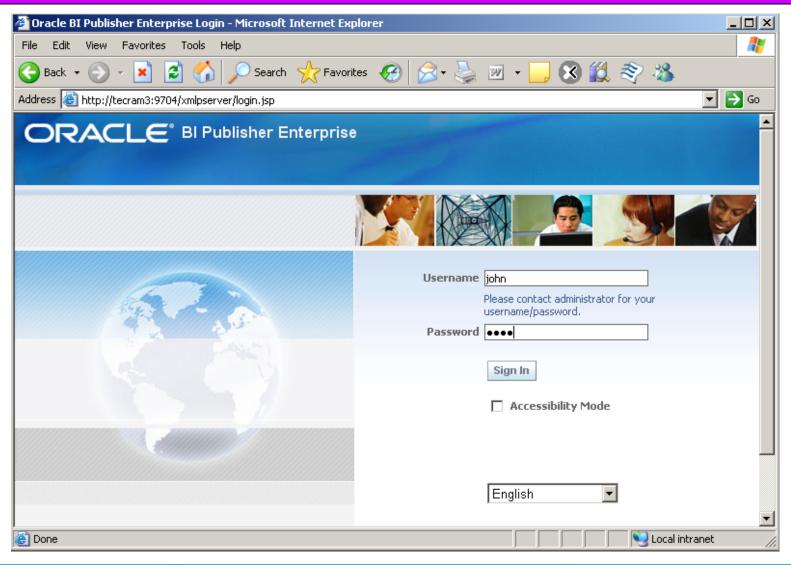

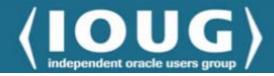

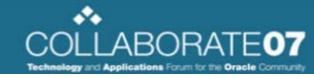

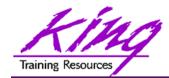

#### Report Folders

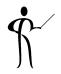

Each user has access to folders containing reports

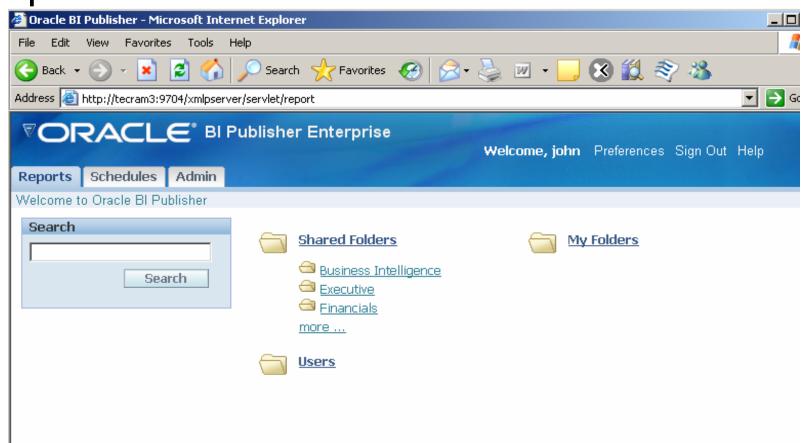

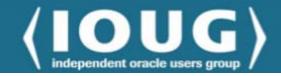

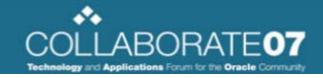

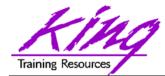

#### Report Folder Contents

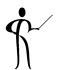

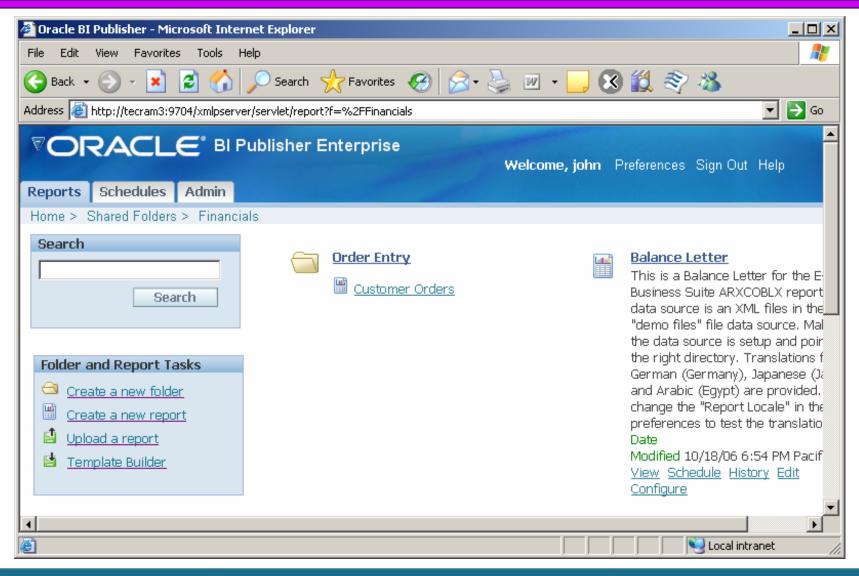

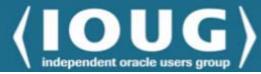

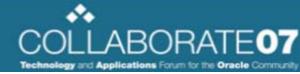

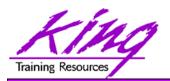

#### Report Editor

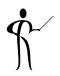

- The BI / XML Publisher Report Editor allows manipulation of report data and specification of new and/or different templates
  - View
  - Schedule
  - History
  - Edit
  - Configure

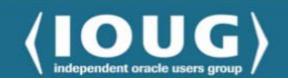

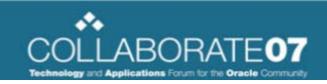

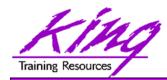

## Report Editor Overview

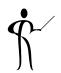

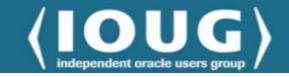

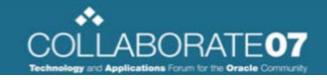

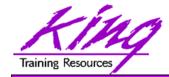

#### Report View

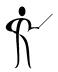

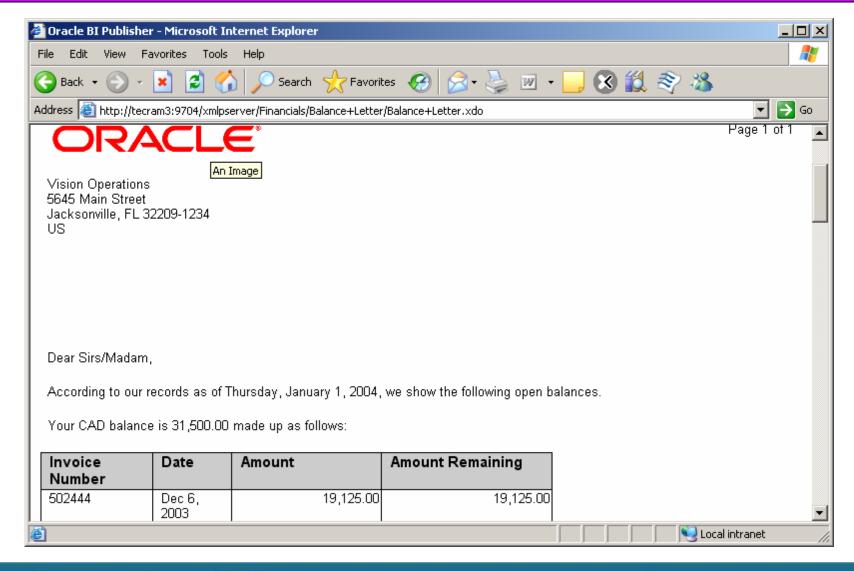

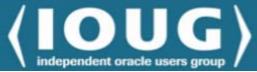

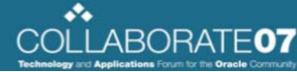

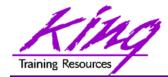

#### Report Schedule

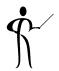

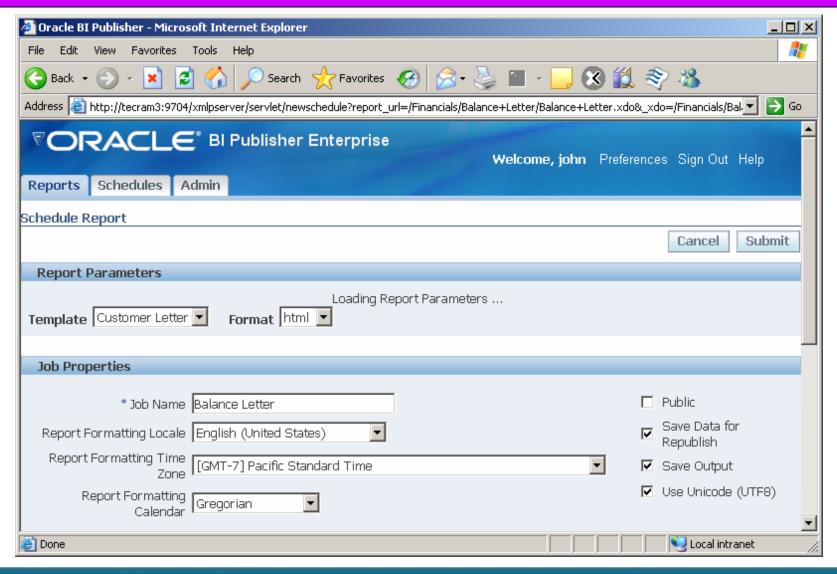

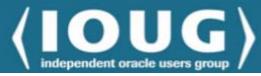

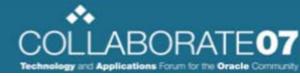

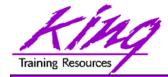

#### Report Edit

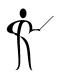

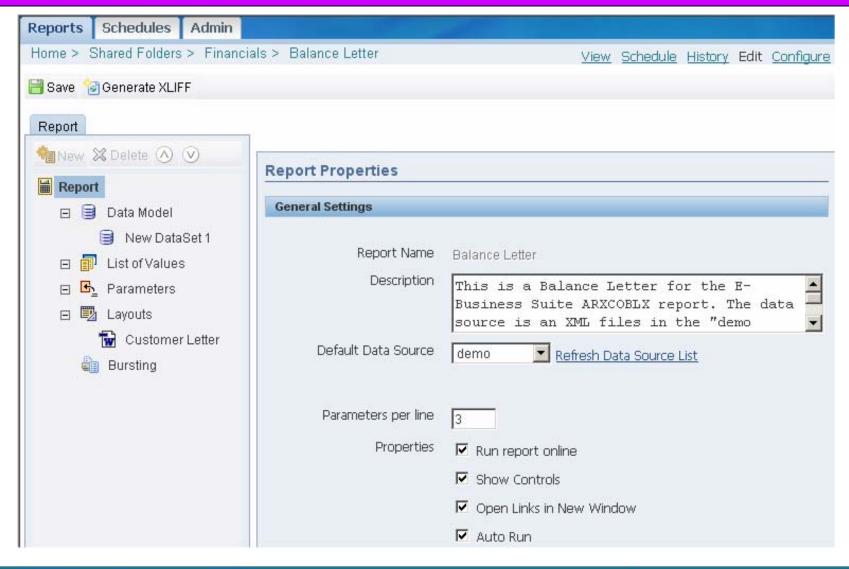

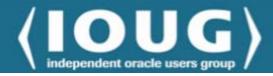

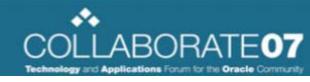

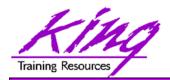

#### Data Set Types

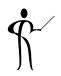

- Data Models for BI/XML Publisher may be created using:
  - SQL queries
  - HTTP (XML)
  - Web services
  - Data Templates
  - Oracle BI Answers requests
  - Files

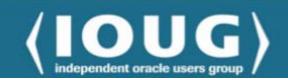

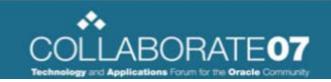

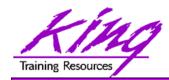

## Supported Data Sources

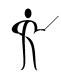

- Data sources supported:
  - Oracle
  - Non-Oracle

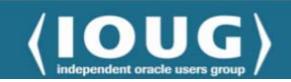

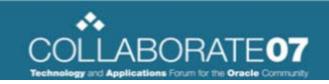

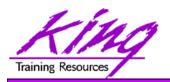

## **Query-Based Reports**

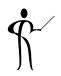

- Within BI/XML Publisher's Report Editor queries may be
  - Manually Coded
  - Created using Query Builder

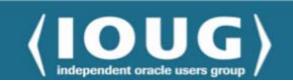

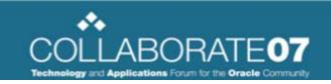

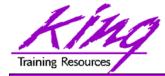

#### Report Queries

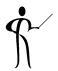

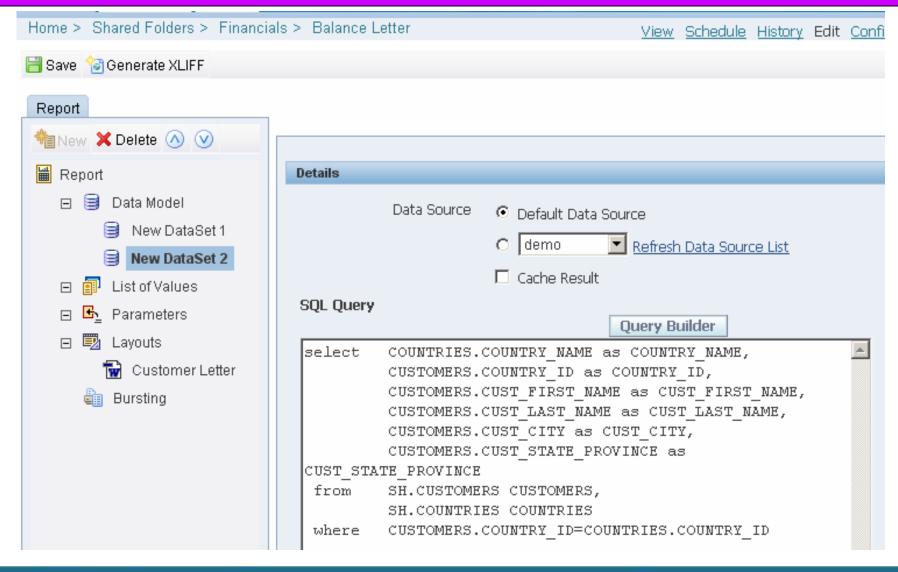

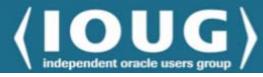

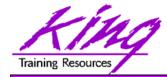

#### Query Builder

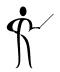

The Query Builder helps build SQL easily

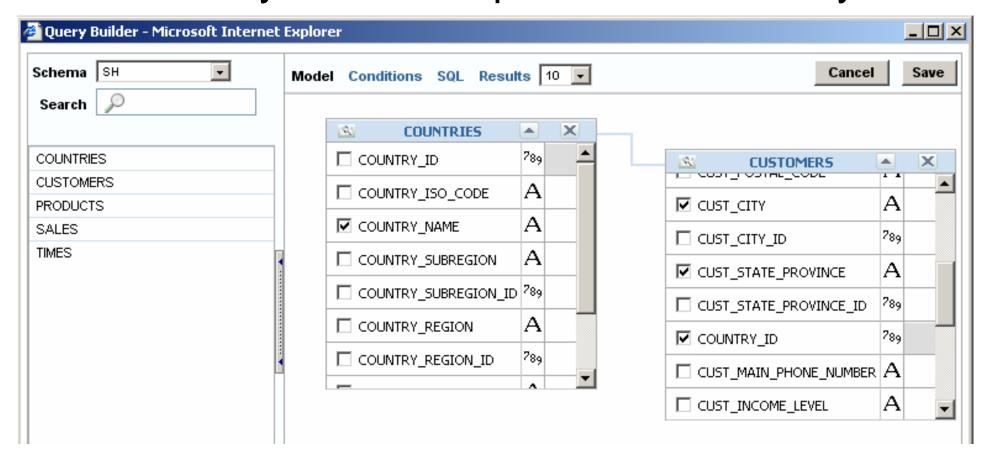

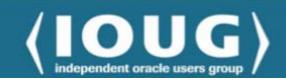

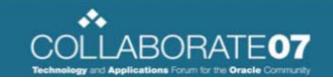

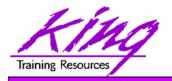

#### Report Templates

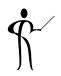

- BI/XML Publisher allows report layouts to be specified using Report Templates of various forms:
  - Rich Text Format (RTF)
  - Portable Document Format (PDF)
  - Microsoft Excel (XLS)
  - XSL Stylesheet
  - eText

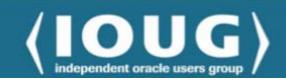

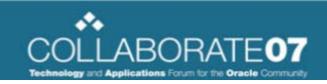

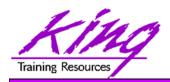

#### BI Publisher Client Software

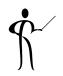

 Oracle provides BI/XML Publisher Client software that runs within Microsoft Word

```
Data * Insert * Preview * Tools * Help *
```

- Part of BI Enterprise installation set
- May be downloaded separately as a patch from Oracle MetaLink

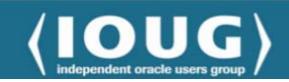

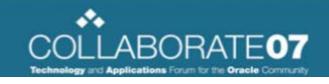

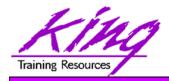

## Creating RTF Templates

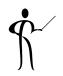

- Use Microsoft Word and/or the Oracle BI/XML Publisher client software within Microsoft Word to build .rtf templates
- Templates might also be created using other tools like:
  - Adobe Acrobat
  - Microsoft Excel
  - Altova XML Spy
  - Oracle JDeveloper
  - More...

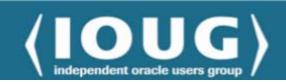

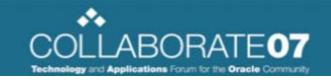

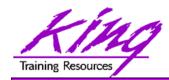

## Report Components

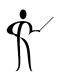

- Report Components:
  - Groups
  - Fields
  - Headers
  - Footers

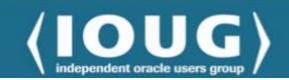

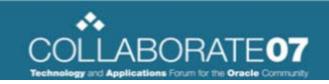

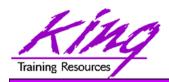

## Formatting Options

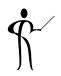

- BI/XML Publisher output may take many forms including:
  - PDF
  - RTF
  - EDI
  - EFT
  - XML
  - HTML
  - More...

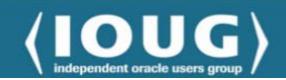

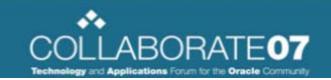

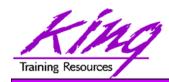

#### **Expanded Template Features**

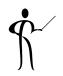

- BI Publisher has its own extended set of SQL and XSL functions used in RTF templates
- Extended functions are coded using syntax resembling XML Processing Instructions
- for use in RTF templates. The syntax for these extended functions is
  - <?xdofx:expression?>
    - Extended SQL functions
  - <?xdoxslt:expression?>
    - Extended XSL functions
- Extended SQL and XSL may not be mixed
- Example:
  - <?xdofx:rpad(FIRST\_NAME||LAST\_NAME),30,'x')?>

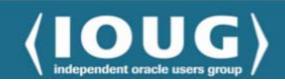

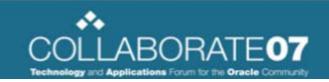

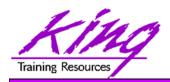

## Number and Date formatting

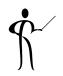

- BIXML Publisher supports three types of date formatting:
  - Explicit date mask using Microsoft Word native date format or Oracle's date formatting; presumes date in XML date form
    - YYYY-MM-DDThh:mm:ss<u>+</u>HH:MM
  - Abstract date mask using Oracle's abstract date format; date in form
    - <?format-date:fieldname;'MASK'?>
    - Masks include: LONG, LONG\_TIME, LONG\_TIME\_TZ, MEDIUM, MEDIUM\_TIME, MEDIUM\_TIME\_TZ, SHORT, SHORT\_TIME, and SHORT\_TIME\_TZ
- Do not mix date formats (product gets confused)

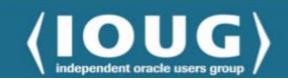

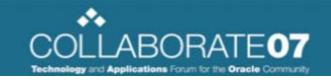

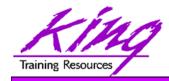

#### Using XSL and XSL:FO

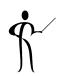

- XSL and XSL:FO are W3C standard mechanisms for formatting
- XSLT is designed for transformations to a variety of output formats
- XSL-FO is designed specifically for creating highly-formatted print output such as RTF (rich text file) or PDF (portable document format)
- XSLT is an excellent choice for web-based output, particularly when it is produced in an on-demand or ad-hoc fashion
- When predictability and reliability are necessary, the morecontrolled output offered by XSL-FO is called for

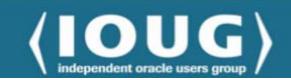

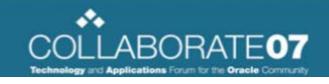

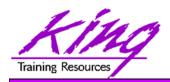

## **Creating PDF Templates**

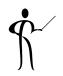

- PDF templates may be created using any PDF document such as:
  - Layout designed using applications that generate PDF
  - Scanned document
  - Downloaded existing PDF document
- PDF templates are not recommended for documents that will require frequent layout changes (more difficult than with RTF templates)

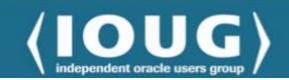

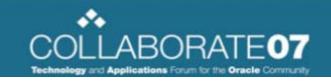

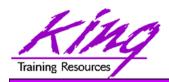

## Wrapping it all Up

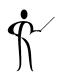

- Oracle's BI / XML Publisher brings the power of the database to standardized reporting
- BI / XML Publisher allows report designers to reuse queries to build reports in many forms

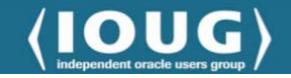

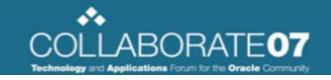

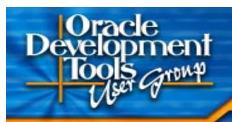

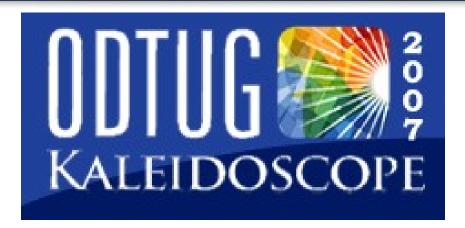

#### **ODTUG Kaleidoscope**

June 18 – 21, 2007

**Pre-conference Hands-on Training - June 16 – 17** 

**Hilton Daytona Beach Oceanfront Resort** 

Daytona, Florida

WOW-Wide Open World, Wide Open Web!

For more information visit www.odtug.com or call 910-452-7444

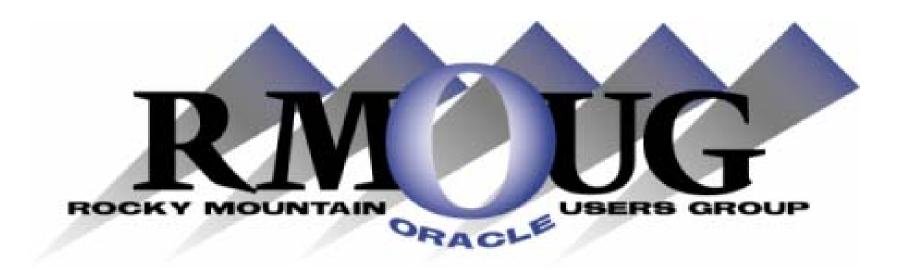

## **Training Days 2008**

Mark your calendar for:

February 13-14, 2008!

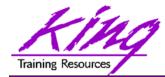

#### **IOUG-Collaborate 2008**

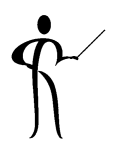

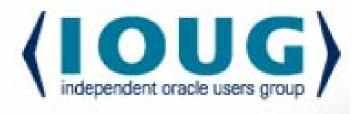

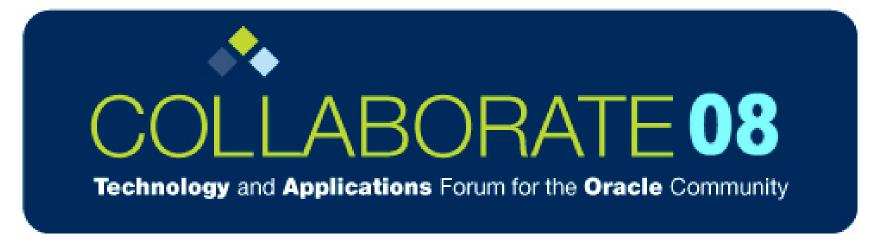

IOUG-Collaborate 2008 in Denver Colorado!

**Start Planning for Next Year!** 

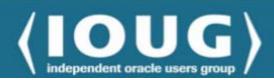

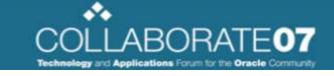

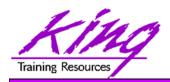

#### Please fill out session Evaluations

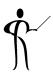

#### **Paper 440:**

#### **Introducing XML Publisher**

To contact the author:

John King

King Training Resources

6341 South Williams Street

Littleton, CO 80121-2627 USA

1.800.252.0652 - 1.303.798.5727

Email: john@kingtraining.com

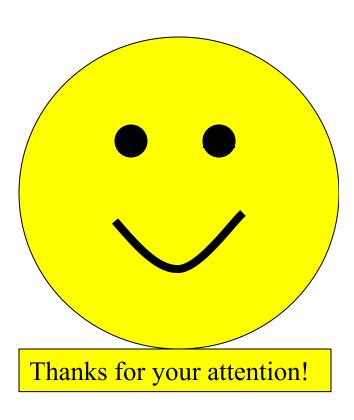

Today's slides and examples are on the web:

http://www.kingtraining.com

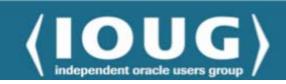